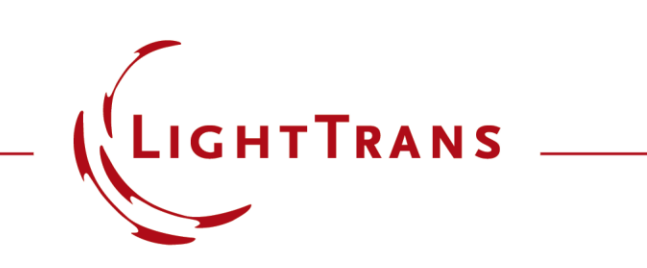

#### **Wave Aberration Detectors**

#### **Abstract**

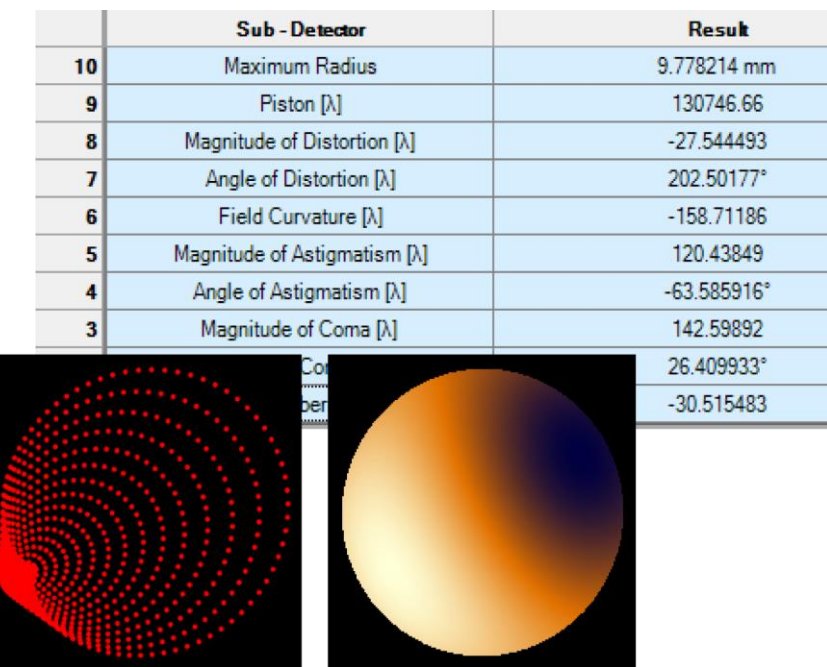

In lens design, the aberration information in the lens system is important for the optimization process. In VirtualLab Fusion, detectors for different kinds of wave aberration representation are provided. User can choose to fit the wave aberration as general polynomial, also as Zernike and Seidel polynomial. VirtualLab Fusion allows the calculation of these polynomials by ray tracing and field tracing simulation.

# **Modeling Task**

• how to detect the aberration information with different kind of polynomial fitting (general polynomial, Zernike and Seidel polynomial)

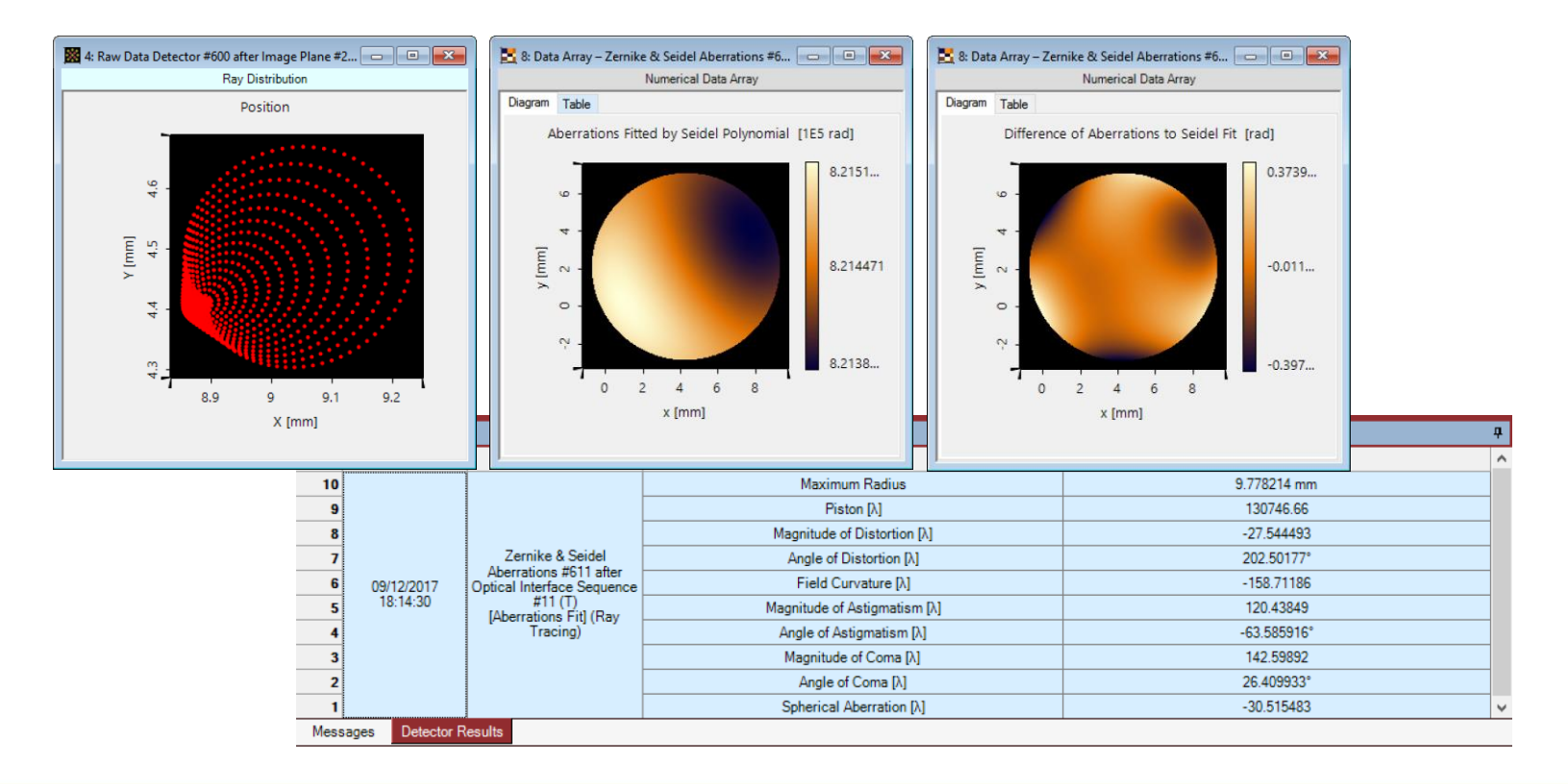

# **System Configuration**

- To illustrate the usage of the wave aberration detectors, an doublet pair lens system is used as an example.
- In the simulation, the source is an off-axis plane wave which propagates with 10° to the xaxis and 5° to y-axis.
- We detect the aberration information right behind the second doublet.
- The 3D ray tracing figures are shown here for visualization.

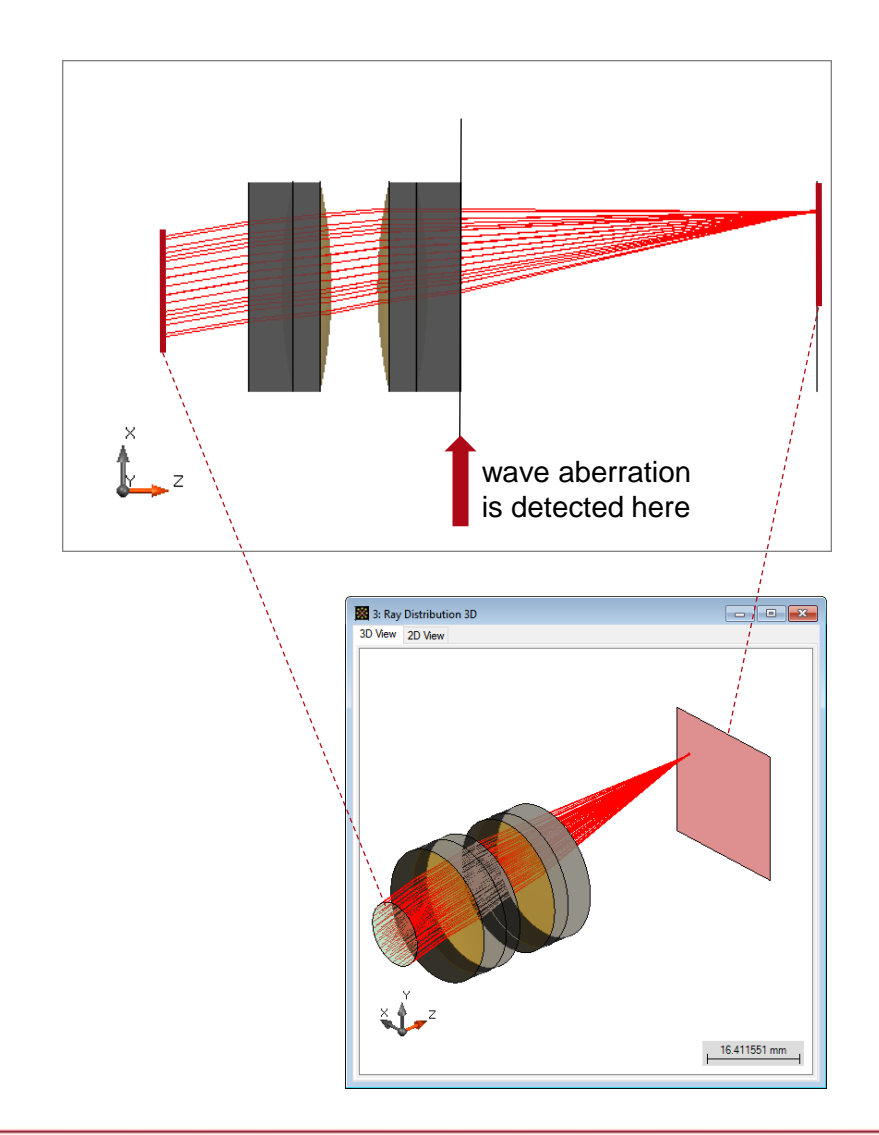

### **Detector: Polynomial Aberrations Fit**

## **Detector: Polynomial Aberrations Fit**

• A *Polynomial Aberrations Fit* detector is set right behind the doublet lens component.

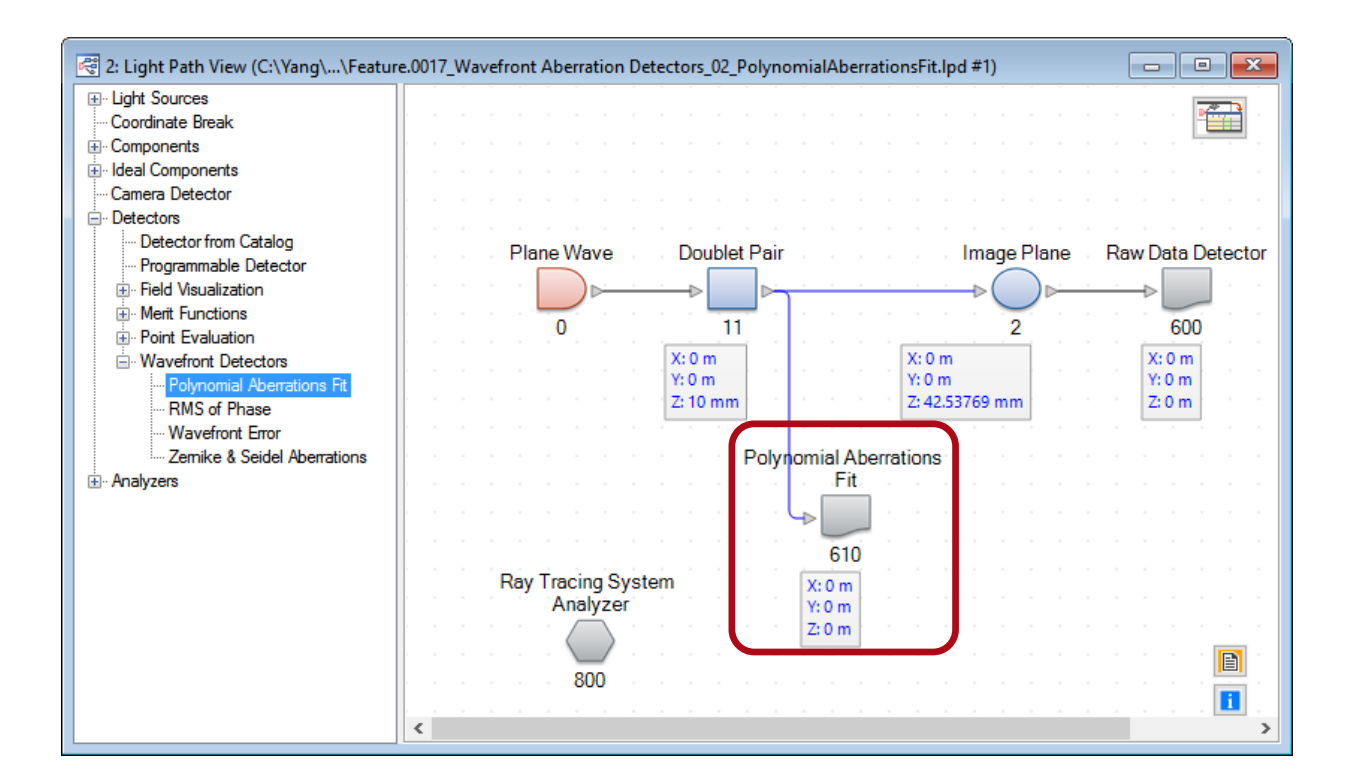

# **Detector Configuration**

- The detector performs a least squares polynomial fit to the wavefront of the incident ray or field information with selectable degree of the polynomial (between 1 and 12, inclusively), and defines the aberration by subtracting a reference wavefront phase.
- The polynomial is a 2D function with respect to the coordinate of the detector plane,

$$
P(x,y) = \sum_{m=0}^{M} \sum_{n=0}^{N} x^m y^n.
$$

The polynomila degree is define as  $M + N$ .

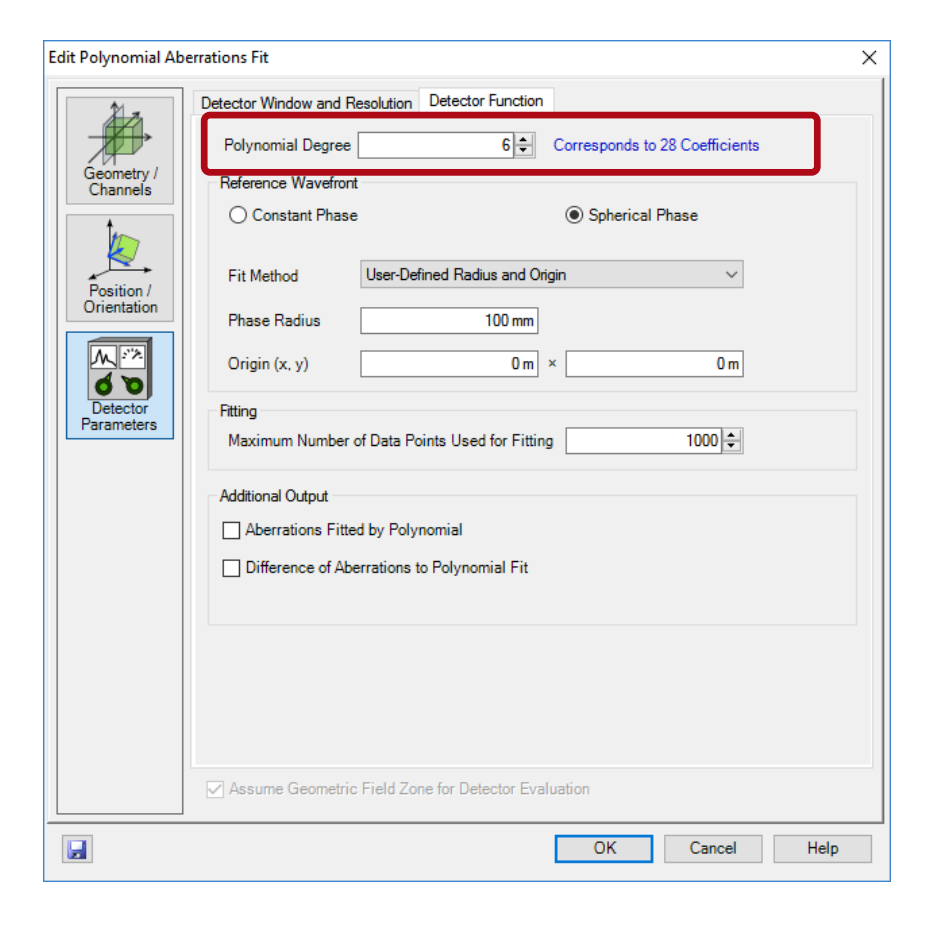

# **Detector Configuration**

- The *Reference Wavefront* can be set as *Constant Phase* or *Spherical Phase* by the user.
- The constant phase is defined as the average wavefront phase of the incident field at the detector plane.
- The spherical phase is defined either by the user or by optimal fitting. If the fitted absolute value of the phase radius is larger than 100 meters, a constant phase is used internally.\*

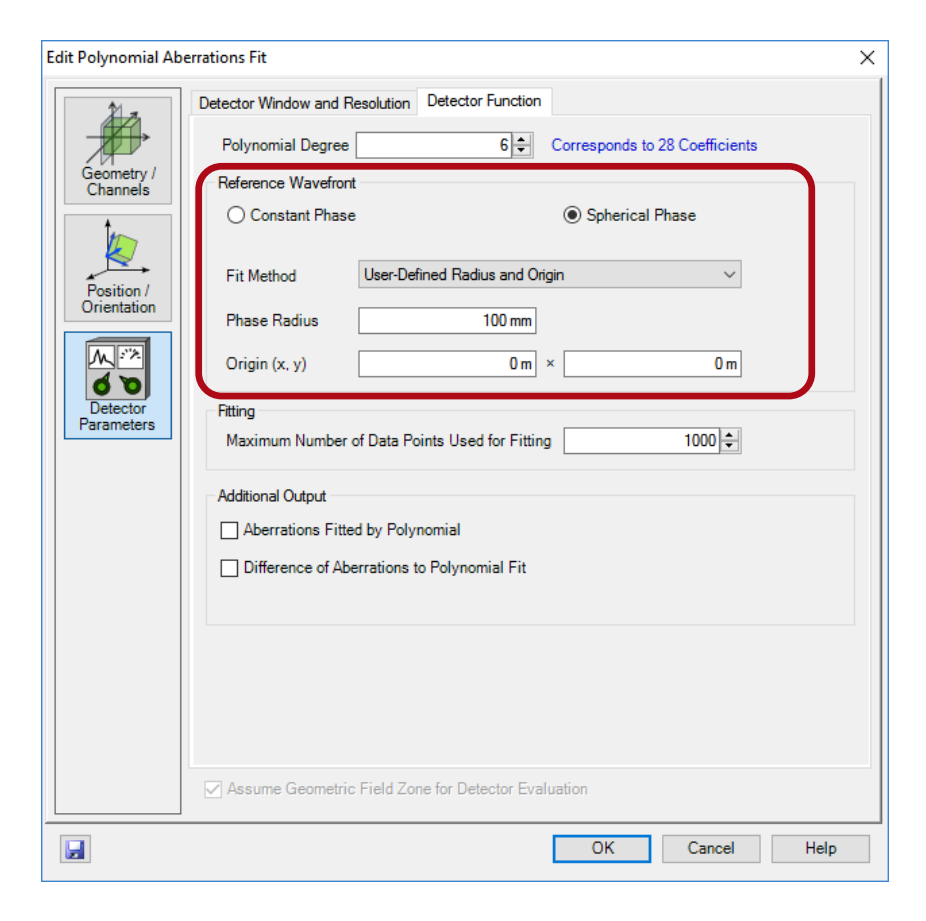

\* Please refer to the Feature UseCase " Wavefront Error Detector" for more detail.

# **Detector Configuration**

- A maximum number of the data points can be set by the user. For avoiding time consuming, by default only 1000 random data points with non-zero amplitude are extracted for the fitting.
- The fitted polynomial can be displayed in a data array if *Aberration Fitted by Polynomial* is checked.
- The fitting error can also be output in a data array by checking the option *Difference of Aberrations to Polynomial Fit*.

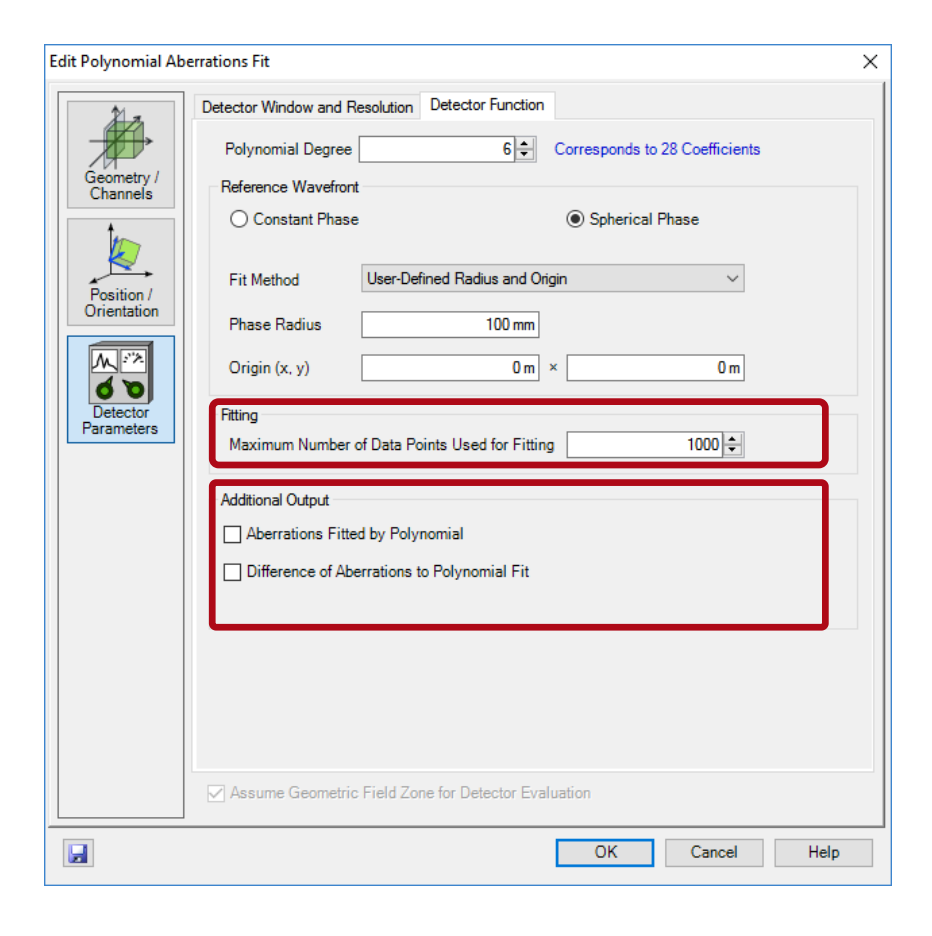

### **Detector Results**

- The result can be obtained either by performing ray tracing or field tracing 2<sup>nd</sup> generation.
- In the simulation here, the Reference Wavefront is chosen as Spherical Phase with optimal fit by VirtualLab Fustion. The results are shown below.

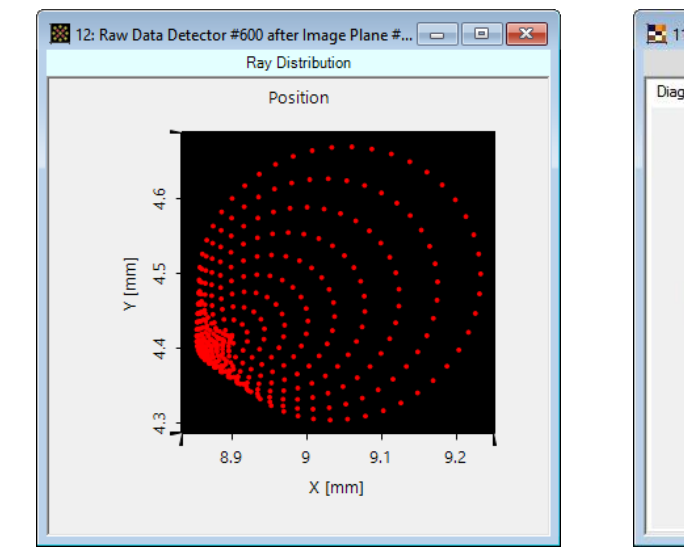

dot diagram (image plane) by aberrations and the section of the fitting error

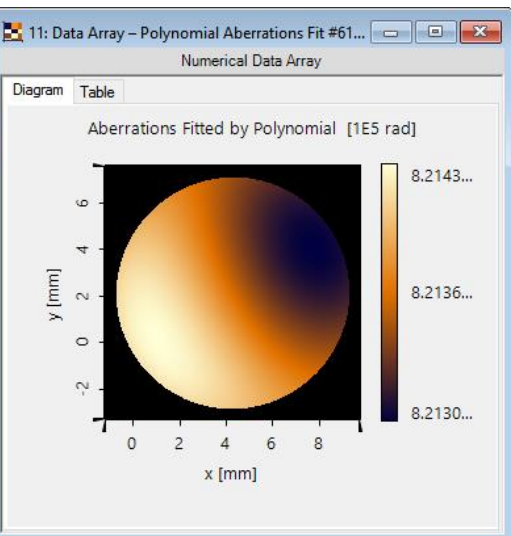

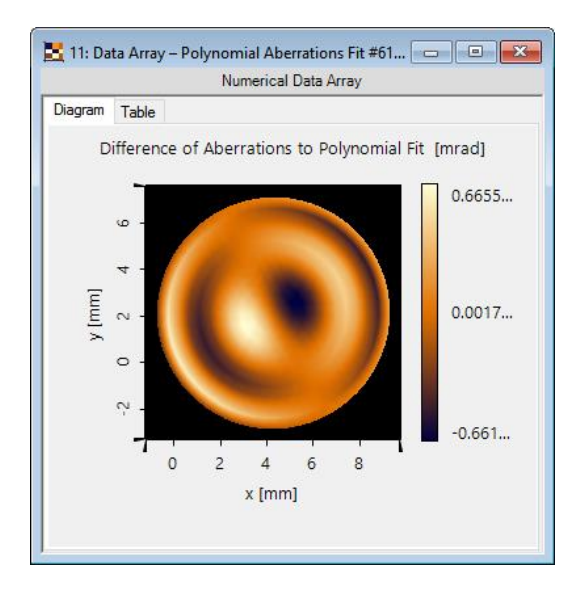

(detector plane)

### **Detector Results**

• All the coefficients of the polynomial as well as the radius and the origin of the reference spherical phase are logged in the detector results window.

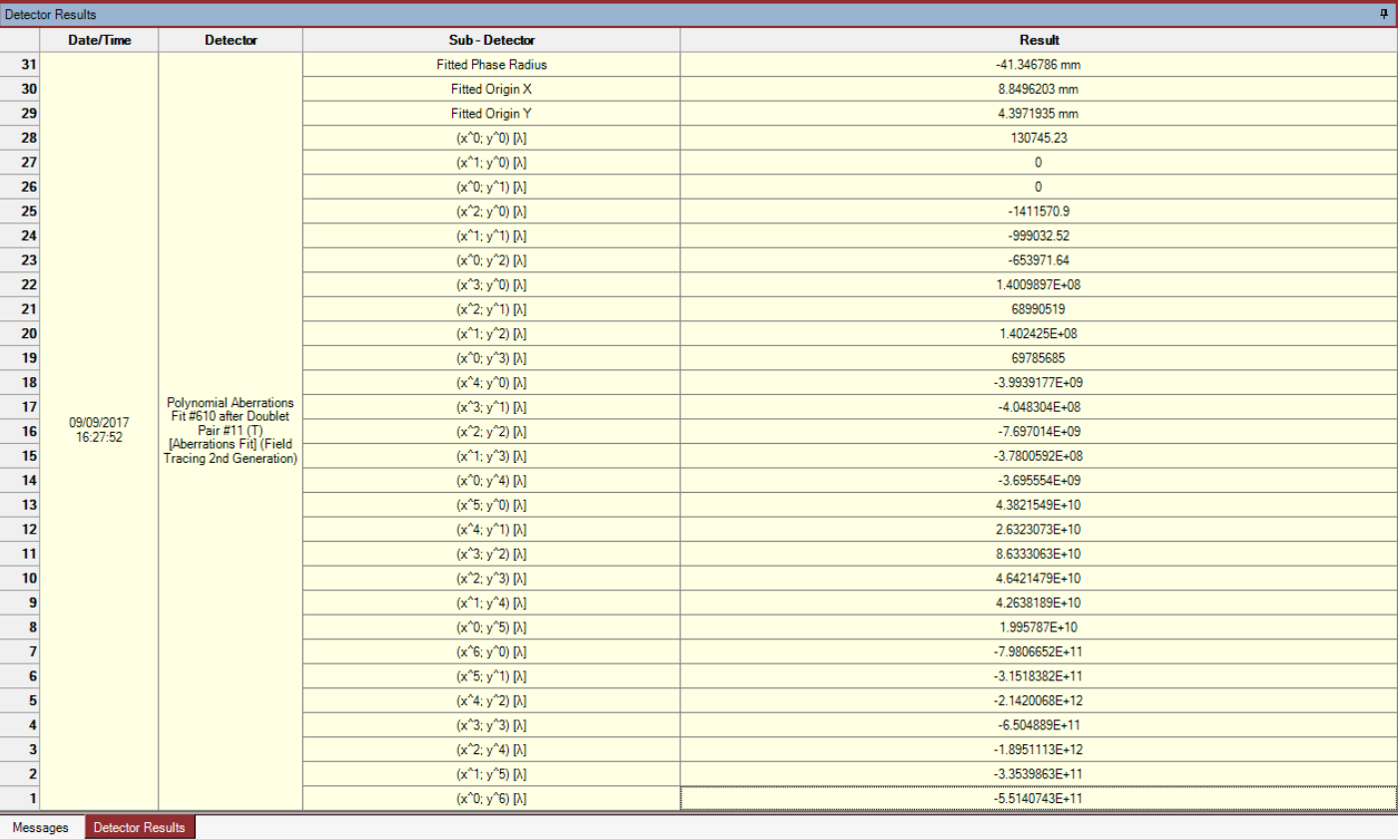

### **Detector: Zernike & Seidel Aberrations**

### **Detector: Zernike & Seidel Aberrations**

• To calculate the aberration as Zernike or Seidel polynomial, a *Zernike & Seidel Aberrations* detector is set right behind the Optical Interface Sequence component.

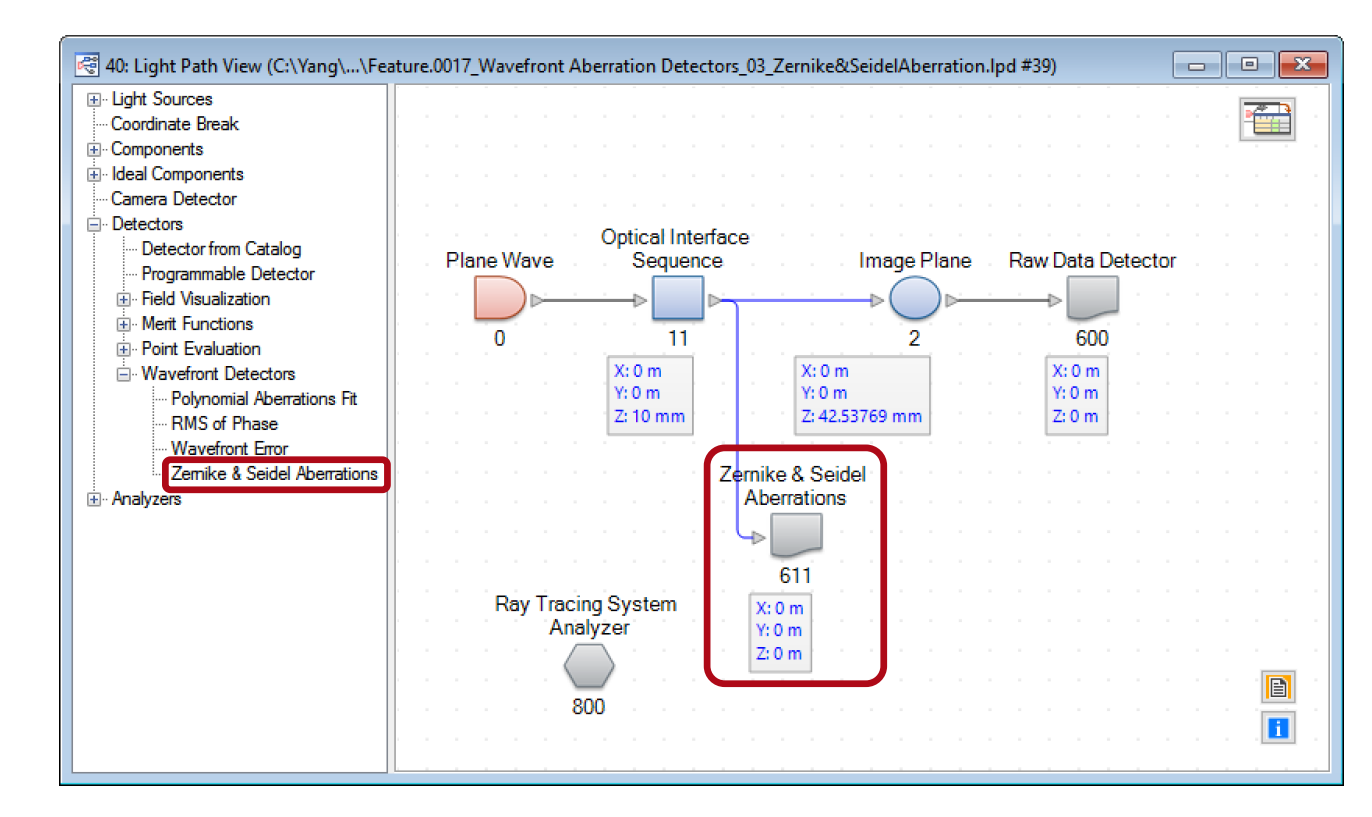

# **Detector: Zernike & Seidel Aberrations**

- The detector contains three kinds of aberration representations: Zernike fringe, Zernike standard, and Seidel aberrations.
- Zernike polynomials are defined in standard form:  $Z_n^m(\rho, \theta) = N_n^m R_n^m(\rho) \Theta_m(\theta)$ with the nomalization constant  $N_{n}^{m}$ , the radial polynomial  $R_n^m(\rho)$  and an azimuthal component  $\Theta_m(\theta)$ . *m* is the azimuthal order and  $n$  is the radial order.

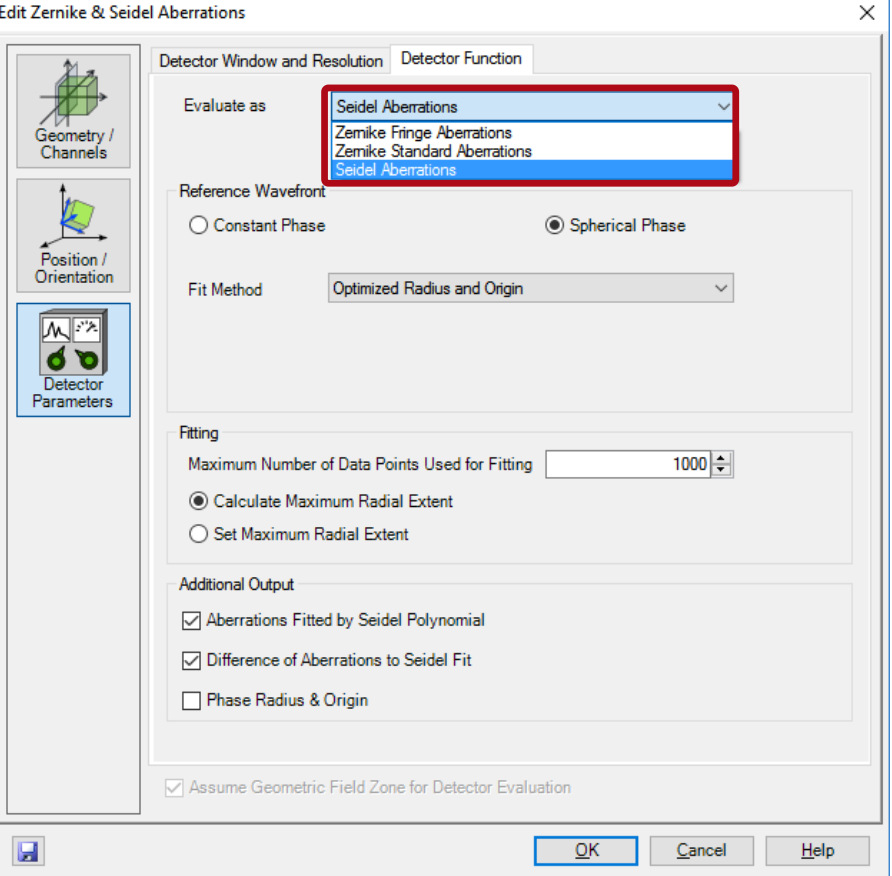

# **Zernike Fringe Aberrations**

- Zernike fringe aberrations are a commonly used subset of 37 Zernike polynomials, with a different indexing from the Zernike standard one.
- For Zernike fringe aberrations the normalization constant  $N_n^m$  always equals 1.

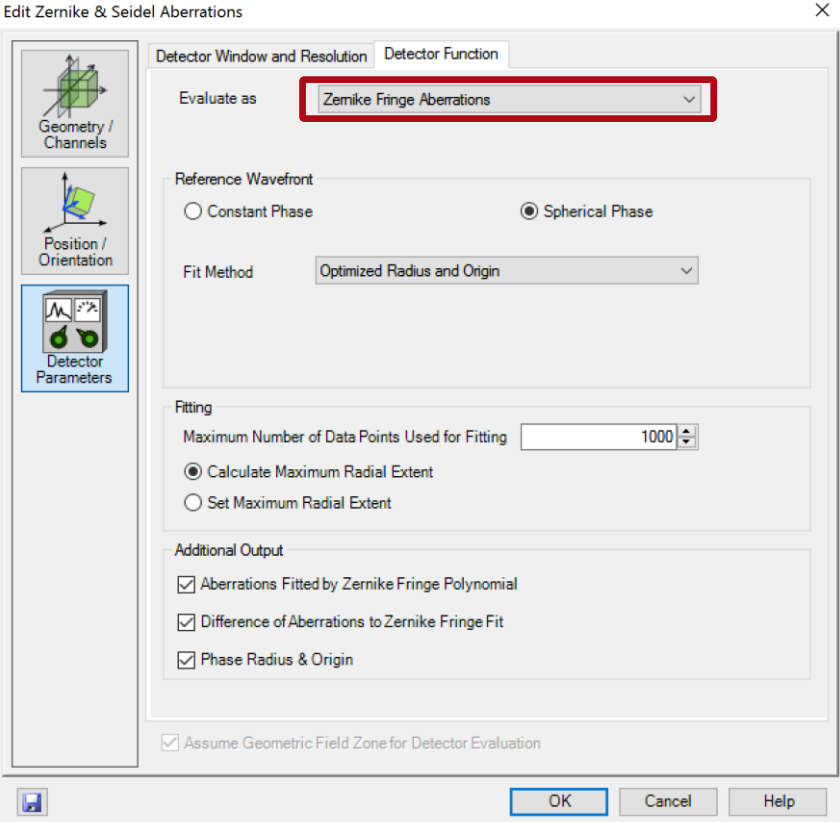

# **Ouput Configuration**

- The maximum radial extent for the polynomial can be set manually, or by default calculated as the smallest centered circle containing all data points with non-zero amplitude.
- By making a check, additional output such as *Aberration Fitting by Zernike Fringe Polynomial*, and *Difference of Aberration to Zernike Fringe Fit* could be displayed as DataArray.
- *Phase Radius & Origin* also be shown if optimal radius and oringin is chosen for spherical phase reference wavefront.

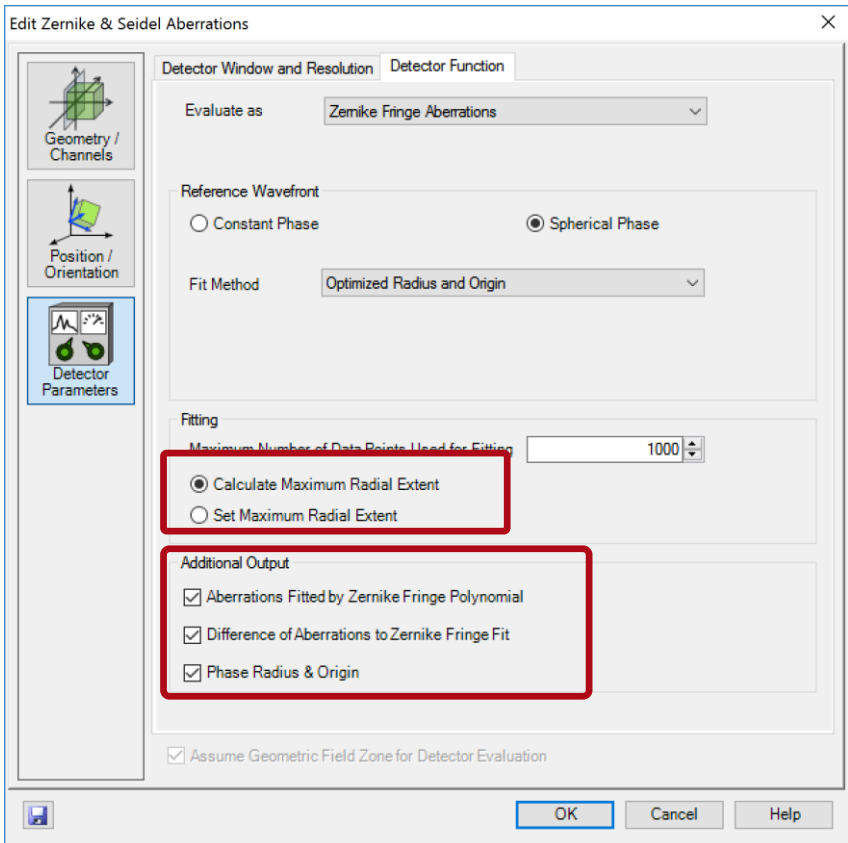

### **Detector Result**

• After doing ray tracing, the dot diagram at the image plane, the fitted Zernike aberrations, and the fitting error are shown below.

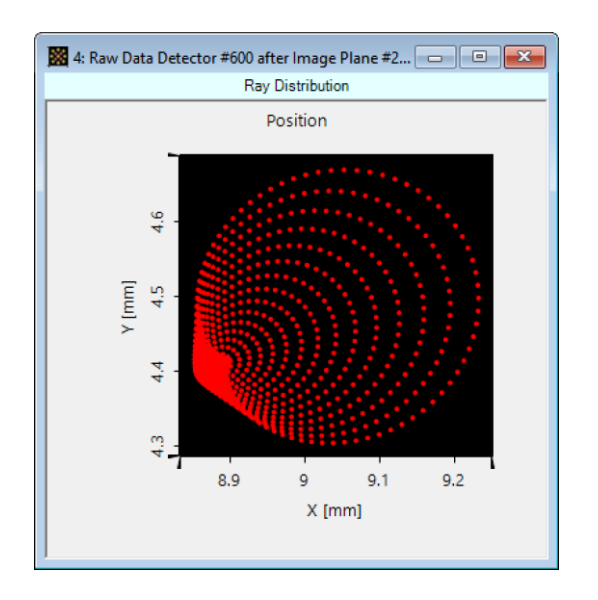

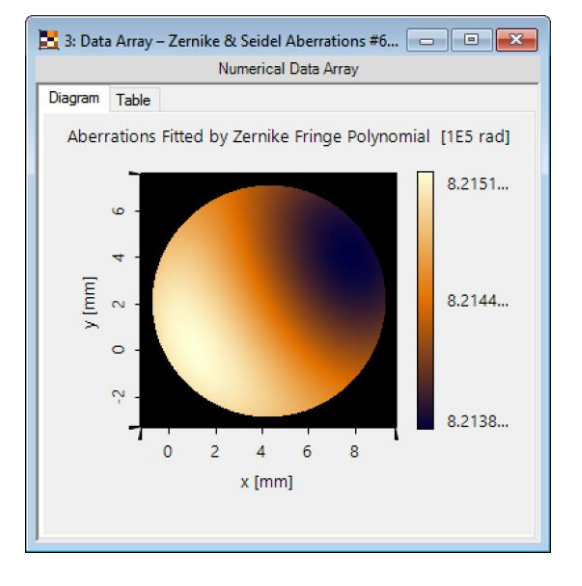

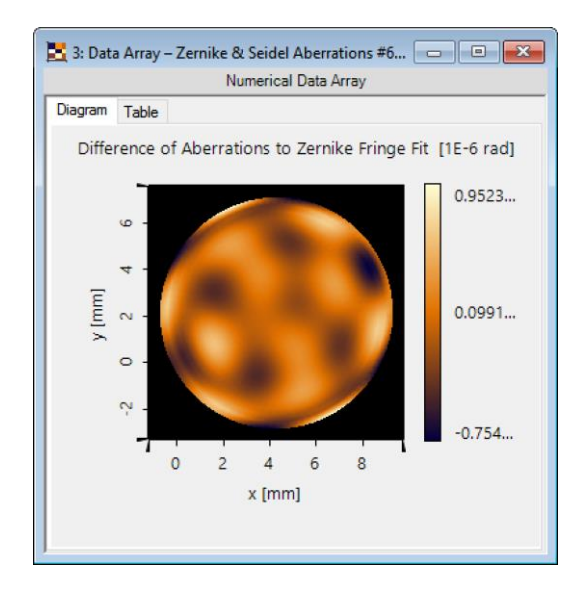

dot diagram (image plane) by aberrations and the section of the fitting error

(detector plane)

### **Detector Result**

All the 37 coefficients of the Zernike fringe polynomial are logged in the detector results, with the name of different kind of aberrations. The coefficients are in the unit of input wavelength  $(\lambda)$ .

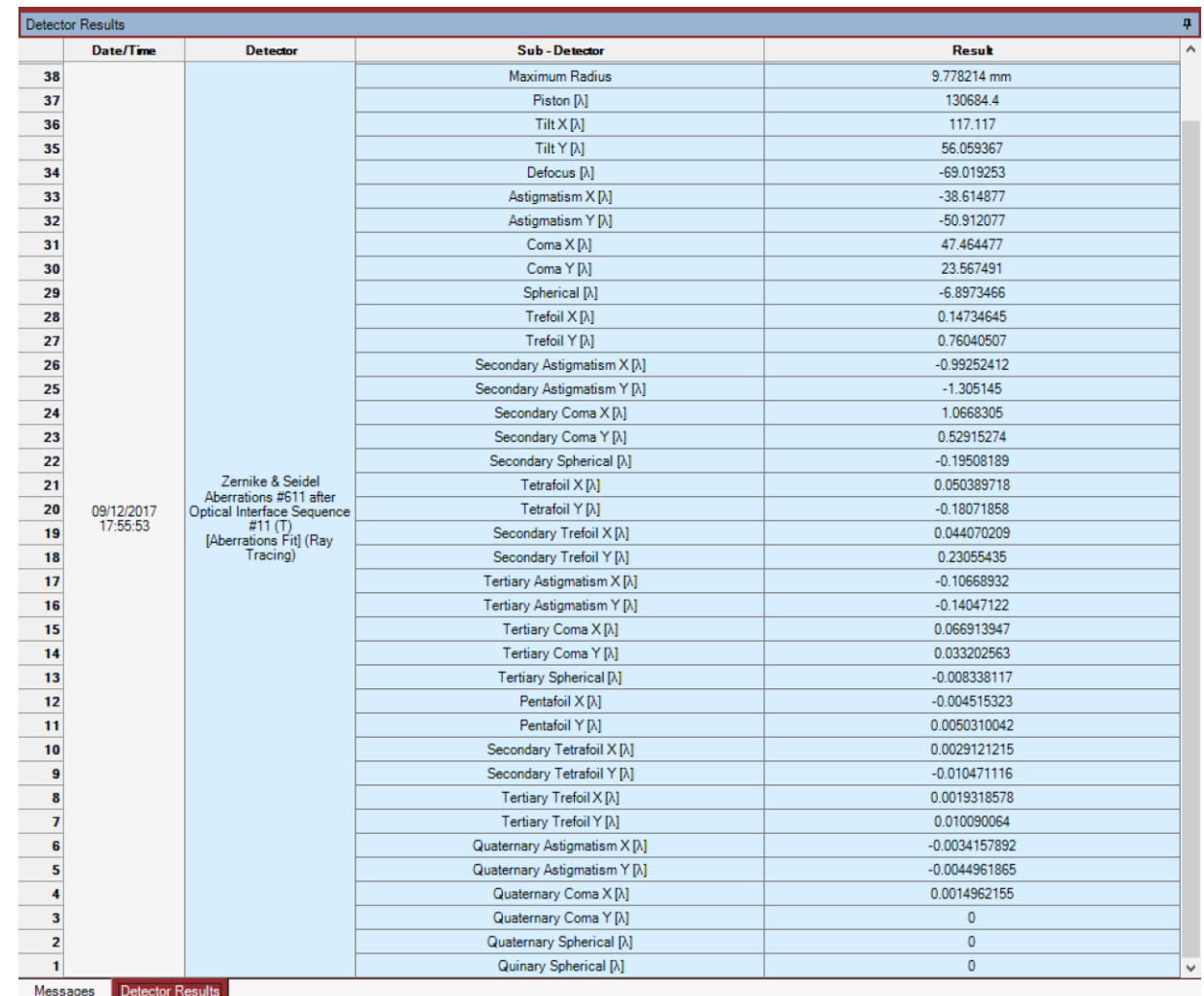

# **Zernike Standard Aberrations**

• For the Zernike standard aberrations, the polynomial degree can be set by the user, whereas the number should be between 0 to 20.

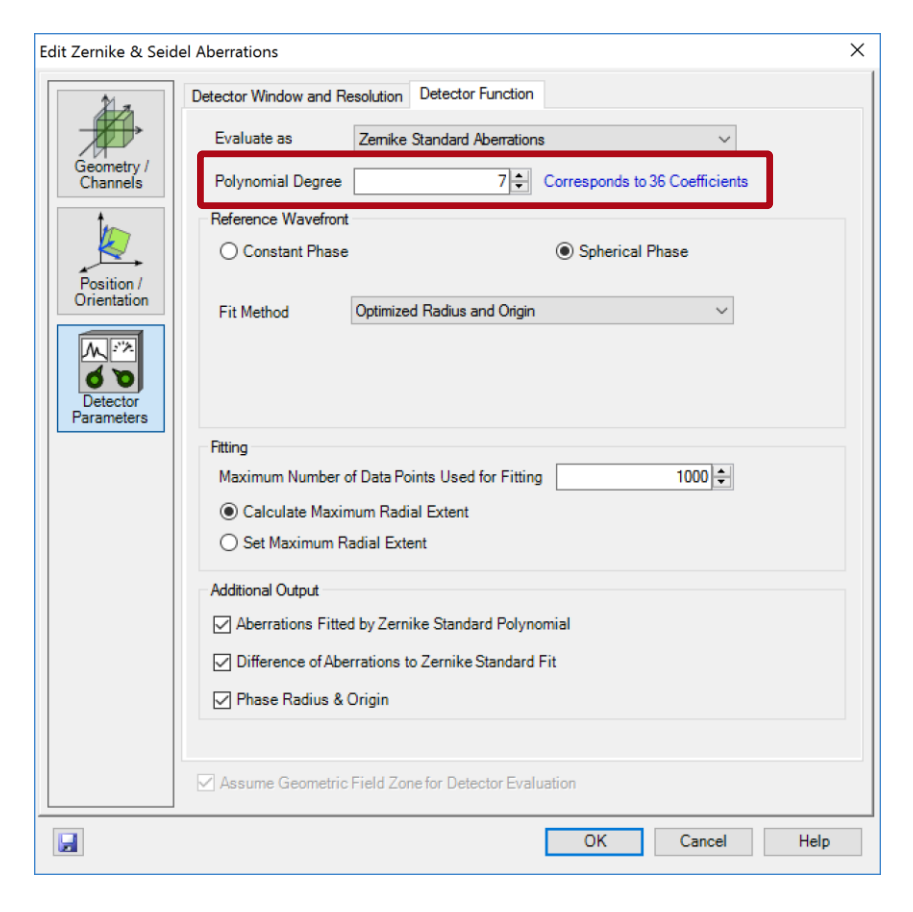

### **Detector Result**

The polynomial degree is set as 7. After ray tracing or field tracing, the coefficients of the Zernike standard polynomial are shown, with different indexing from the fringe ones.

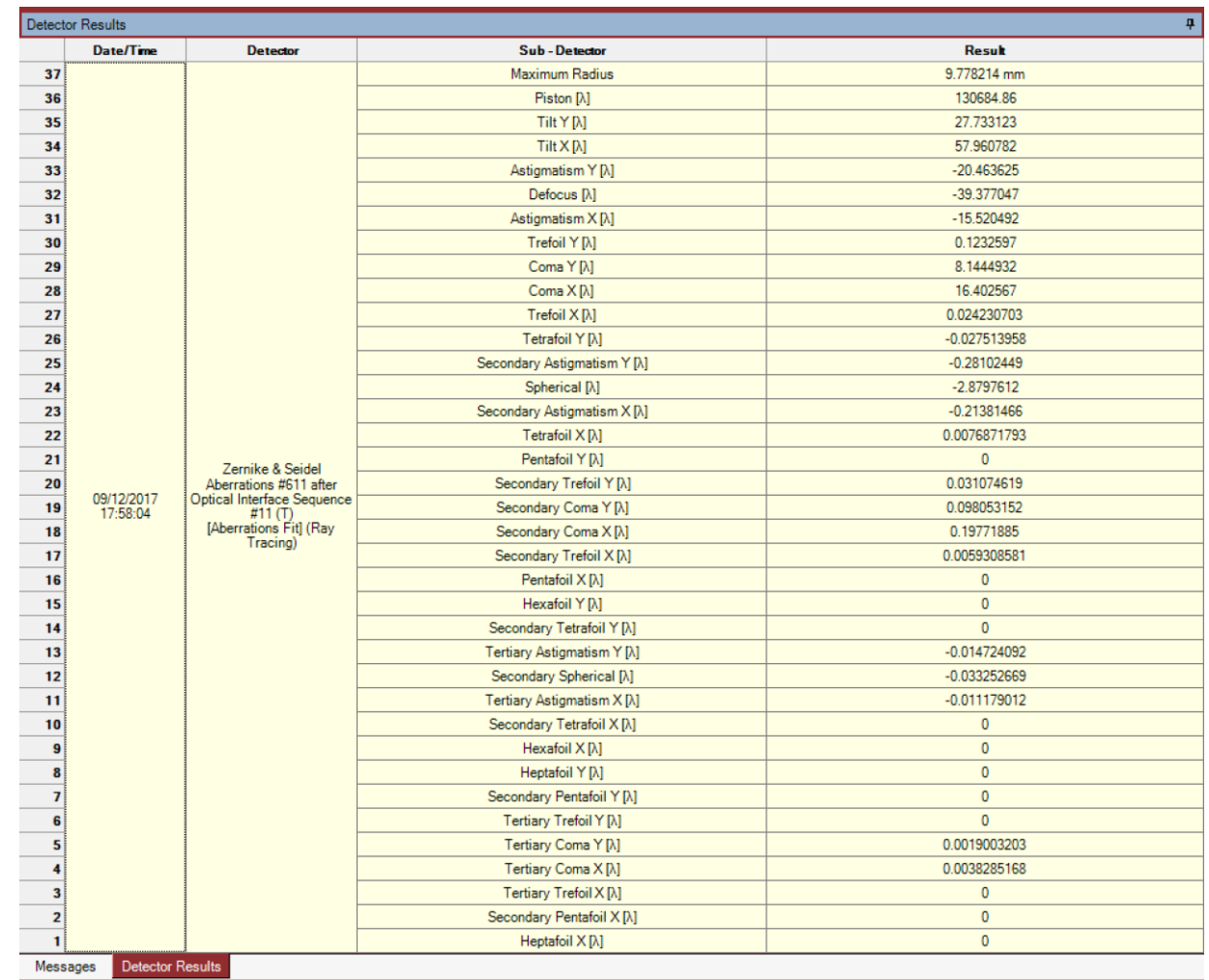

# **Seidel Aberrations**

- The five primary monochromatic aberration is known as the Seidel aberrations.
- The Seidel polynomial formula is:  $S(\rho, \theta) = M_p + M_D \cdot \rho \cos(\theta - \theta)$  $\theta_D$ ) +  $M_F \cdot \rho^2$  +  $M_A \cdot \rho^2 \cos^2(\theta \theta_A$ ) +  $M_C \cdot \cos(\theta - \theta_C)$  +  $M_S \cdot \rho^4$
- The  $M_2$  and  $\theta_2$  give the magnitude and the orientation angle of the corresponding Seidel aberrations.

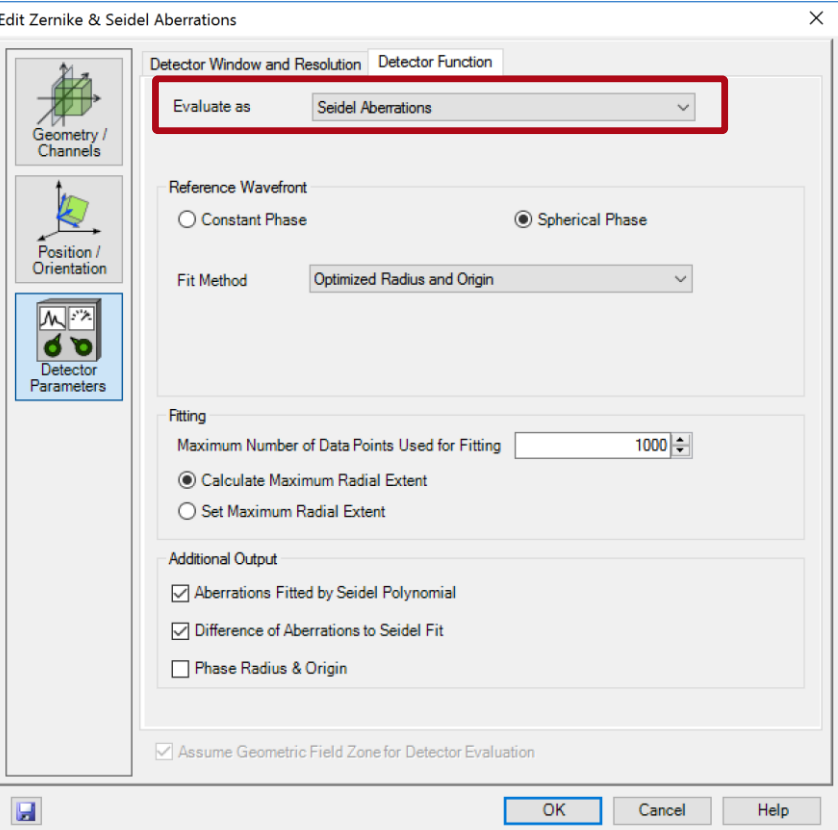

### **Detector Result**

 $\mathbf{3}$ 

 $\overline{2}$ 

 $\mathbf{1}$ 

Messages

**Detector Results** 

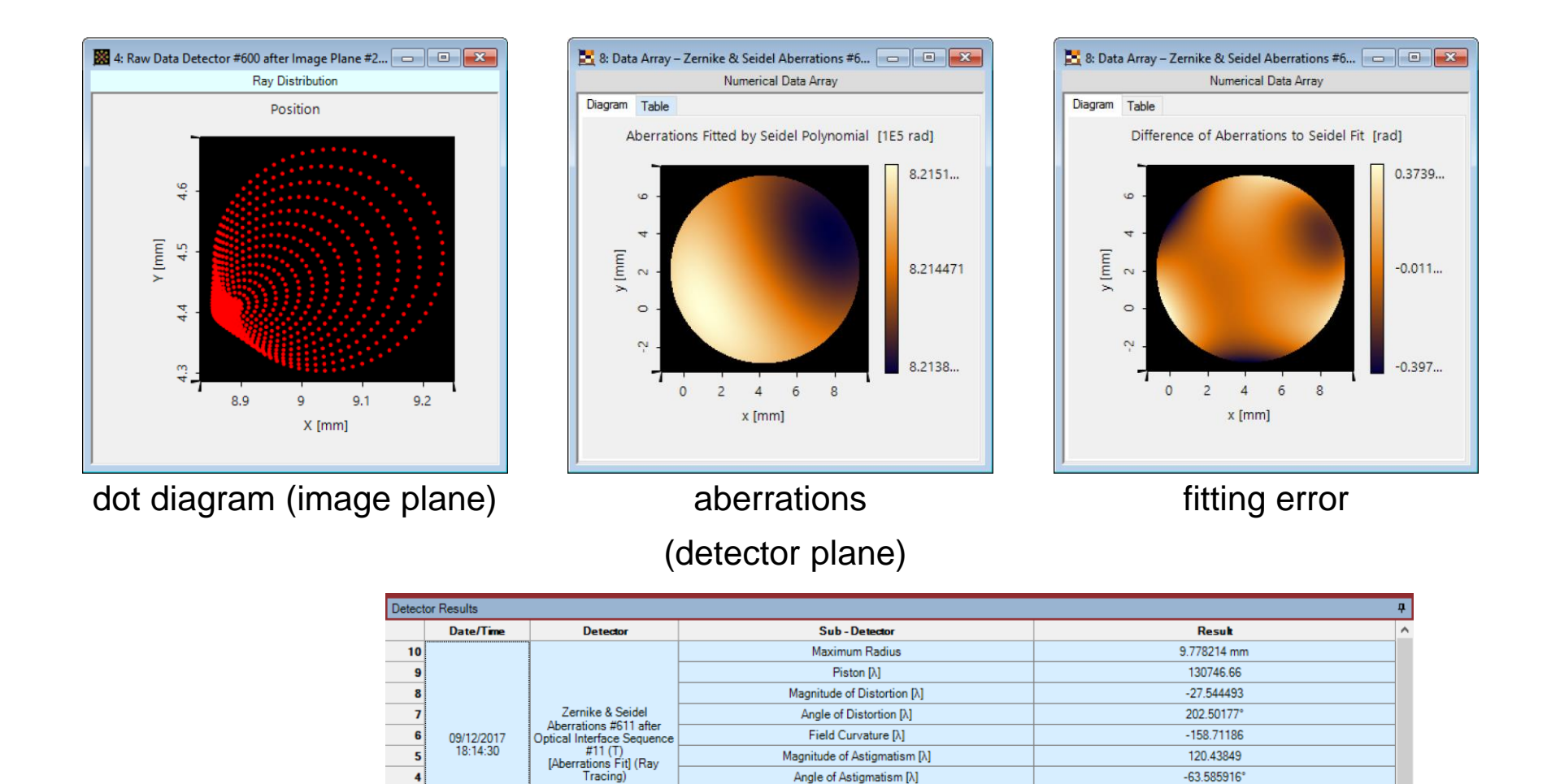

Magnitude of Coma [X]

Angle of Coma [X]

Spherical Aberration [X]

142.59892

26.409933°

 $-30.515483$ 

### **Document Information**

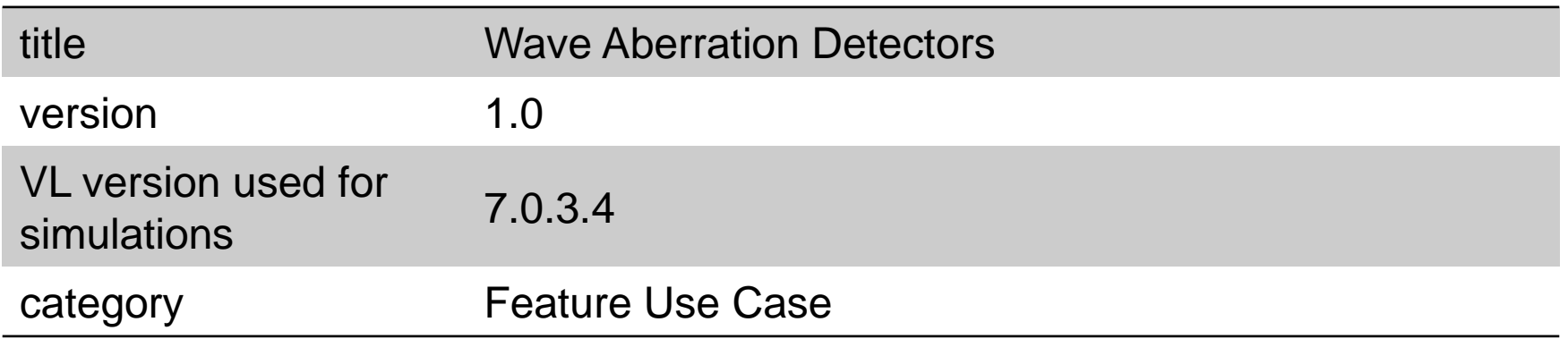